## Fichier:Posters de rappel - Impression 3D et D coupe laser PourFinesseRemplissageAdhesion.stl

Erreur lors de la création de la miniature : module.js:681 return process.dlopen(module, path.\_makeLong(filename)); ^ Error: libpng12.so.0: cannot open shared object file: No such file or directory at Object.Module.\_extensions..node (module.js:681:18) at Module.load (module.js:565:32) at tryModuleLoad (module.js:505:12) at Function.Module.\_load (module.js:497:3) at Module.require (module.js:596:17) at require (internal/module.js:11:18) at Object.<anonymous> (/var/www/dokitfarm/mw/dokit-1.22.0/lib/3d2png/node\_modules/canvas/lib/bindings.js:3:18) at Module.\_compile (module.js:652:30) at Object.Module.\_extensions..js (module.js:663:10) at Module.load (module.js:565:32)

Fichier [d'origine](https://wikifab.org/images/2/26/Posters_de_rappel_-_Impression_3D_et_D_coupe_laser_PourFinesseRemplissageAdhesion.stl) (5 120 × 2 880 pixels, taille du fichier : 684 octet, type MIME : application/sla) Posters\_\_de\_rappel\_\_-\_Impression\_3D\_et\_D\_coupe\_laser\_PourFinesseRemplissageAdhesion

## Historique du fichier

Cliquer sur une date et heure pour voir le fichier tel qu'il était à ce moment-là.

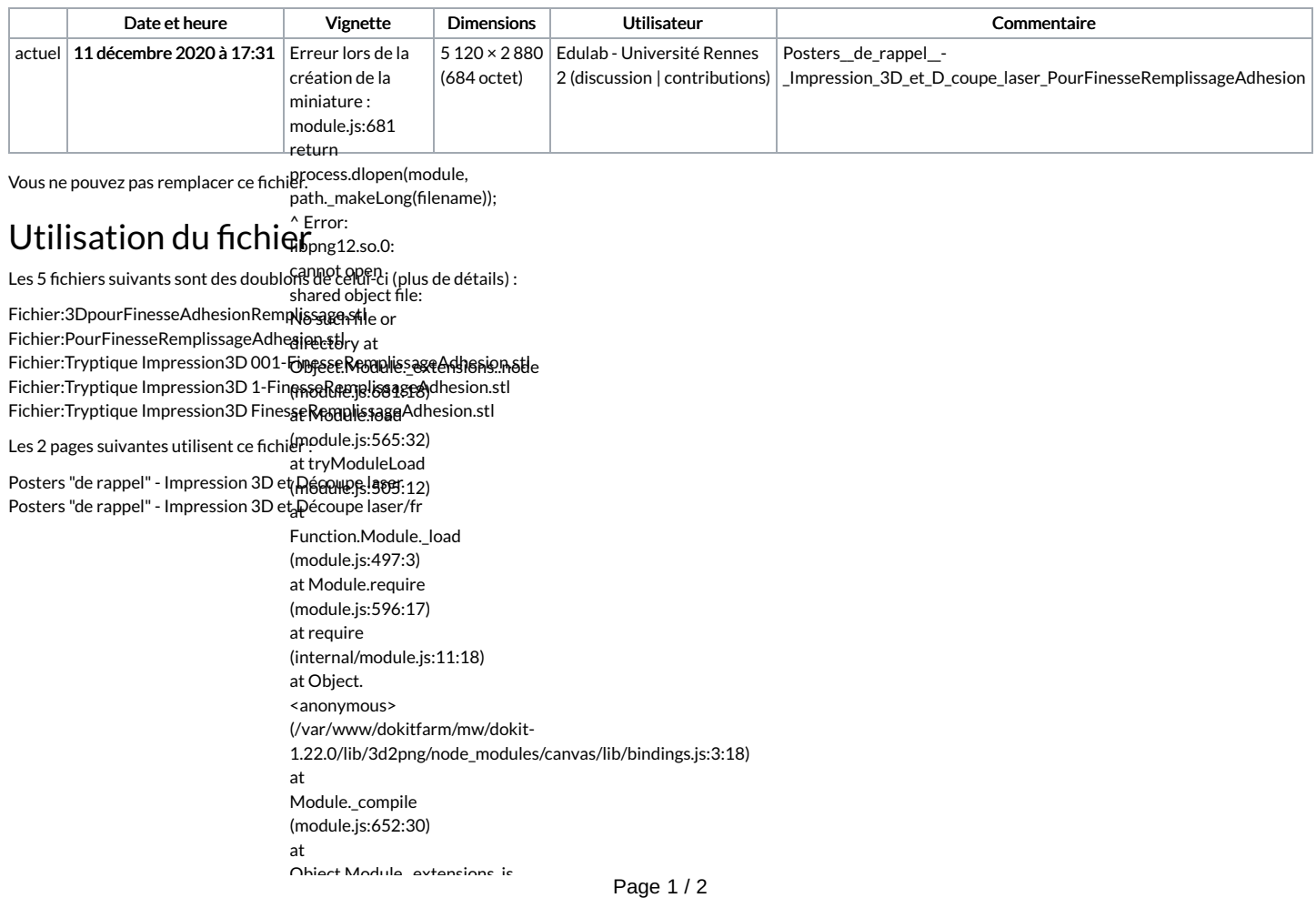

Object.Module.\_extensions..js (module.js:663:10) at Module.load (module.js:565:32)